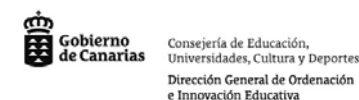

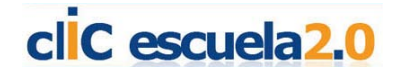

**Herramientas de Ofimática, el procesador de texto.**

Un **procesador de textos** es una [aplicación informática](http://es.wikipedia.org/wiki/Aplicaci%C3%B3n_inform%C3%A1tica) destinada a la creación o modificación de documentos escritos por medio de un ordenador. Representa una alternativa moderna a la antigua [máquina de escribir,](http://es.wikipedia.org/wiki/M%C3%A1quina_de_escribir) ahora es mucho más potente y versátil que ésta.

Los procesadores de textos brindan una amplia gama de funcionalidades, ya sean [tipográficas,](http://es.wikipedia.org/wiki/Tipograf%C3%ADa) idiomáticas u organizativas, con algunas variantes según el [programa](http://es.wikipedia.org/wiki/Programa_%28computaci%C3%B3n%29) de que se disponga. Como regla general, todos pueden trabajar con distintos tipos y tamaños de [letra,](http://es.wikipedia.org/wiki/Tipo_de_letra) formato de [párrafo](http://es.wikipedia.org/wiki/P%C3%A1rrafo) y efectos artísticos; además de brindar la posibilidad de intercalar o superponer imágenes u otros objetos gráficos dentro del texto.

Como ocurre con la mayoría de las herramientas [informáticas,](http://es.wikipedia.org/wiki/Inform%C3%A1tica) los trabajos realizados en un procesador de textos pueden ser guardados en forma de **archivos**, usualmente llamados [documentos,](http://es.wikipedia.org/wiki/Documento) así como impresos a través de diferentes medios.

Los procesadores de texto también incorporan desde hace algunos años correctores de ortografía y gramática, así como diccionarios multilingües y de sinónimos que facilitan sobremanera la labor de redacción.

## **¿Por qué?:**

Porque el procesador de textos nos permite realizar todo tipo de documentos de texto, informes, resúmenes, evaluaciones, actividades, cuadros, tablas, carteles, folletos, periódico escolar, páginas Web entre otras de sus funciones. Guardarlos, reutilizarlos, modificarlos y darle nuestro sello personal a cada uno de estos trabajos.

Porque abre nuevas posibilidades en producción de actividades para aula, siendo una herramienta que nuestros alumnos comenzarán a usar e irán descubriendo a medida que avanzan en su nivel de lectura y escritura.

Porque sabemos que el maestro necesita horas "extras" para la ejecución de tareas de uso personal, administrativas y pedagógicas que son requeridas por la Dirección de la Escuela (notas, planificaciones, proyectos, cartas, informes y demás)

Porque recurriendo a esta herramienta nuestros trabajos docentes serán más ágiles, prolijos, menos tediosos y exitosos, que facilitarán la tarea, y permitirán resolver situaciones con mayor rapidez y mejores resultados.

Como docentes necesitamos ponernos en movimiento y disponernos a pensar los usos pedagógicos que se les dará a estas nuevas tecnologías, ya que nos permiten organizar nuevos enfoques en los procesos de enseñanza y aprendizaje.

Existen tantos usos educativos como se nos ocurran, a continuación enumeramos algunos: escritura de cuentos, artículos, maquetación de revistas, de periódicos, trabajos de investigación, realización de folletos y carteles, diseño de ejercicios de corrección de textos, ….

A continuación mostramos un minitutorial que ha sido elaborado en el marco del Convenio "Internet en el Aula" firmado entre Red.es, el Ministerio de Educación y las CC.AA. del Estado, sobre los qué son las herramientas ofimáticas en la que podremos conocer algo más sobre el Google Docs, el OpenOffice o el MS Office. Si pulsas sobre la imagen podrás acceder al mismo:

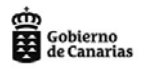

Consejería de Educación,<br>Universidades, Cultura y Deportes Dirección General de Ordenación e Innovación Educativa

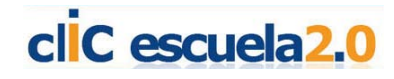

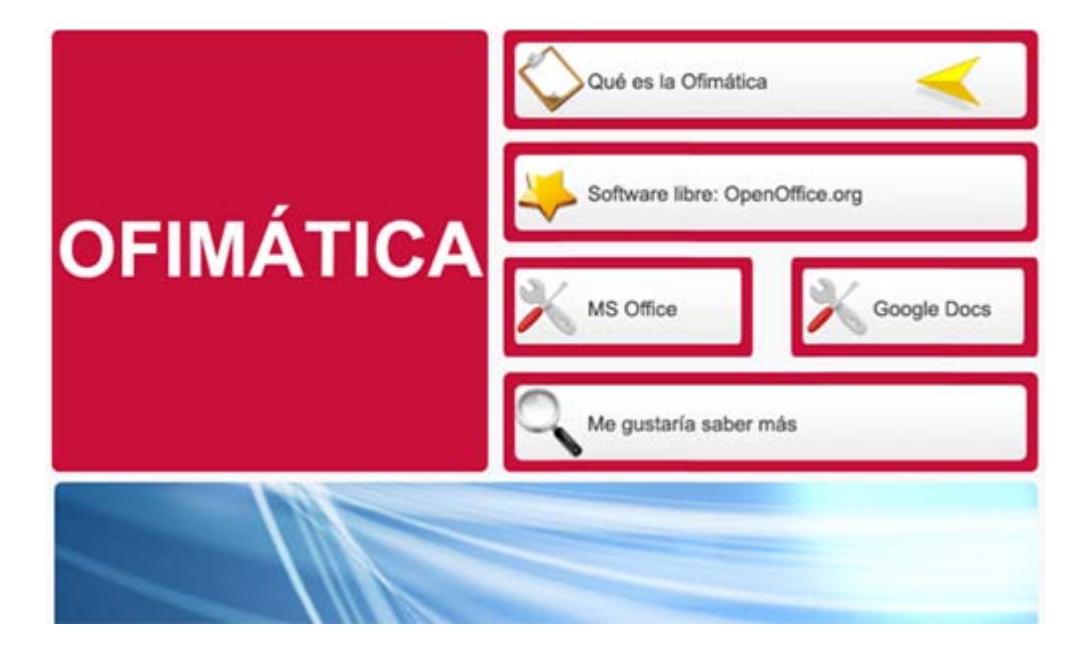

**Google docs:** Permite crear y compartir documentos de texto, hojas de cálculo o presentaciones directamente desde tu navegador sin necesidad de usar ningún software adicional. Pueden ser editados de manera colaborativa y convertidos a varios formatos.

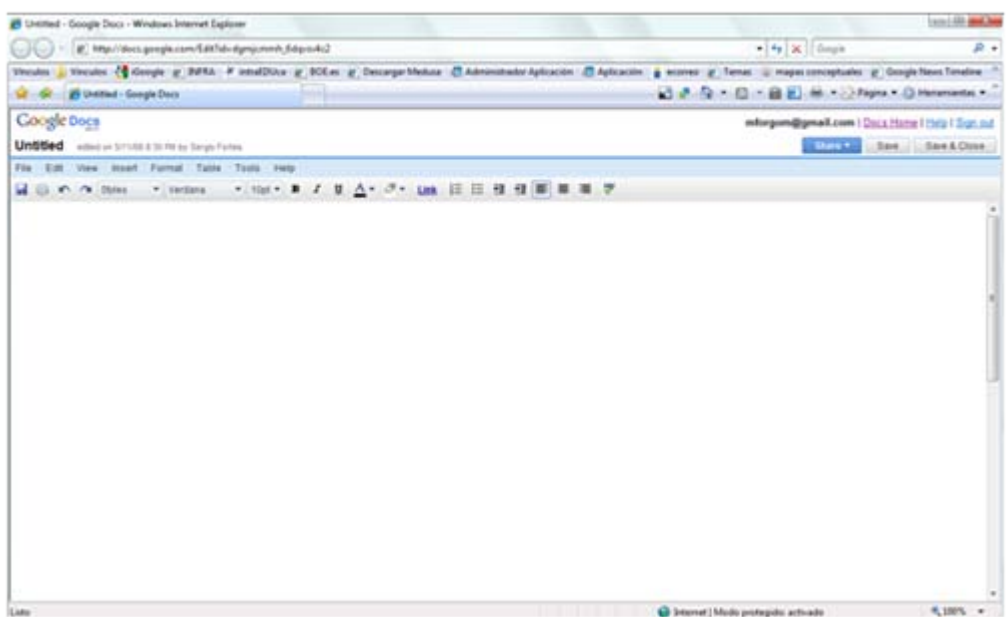

A continuación te ofrecemos una presentación en PowerPoint en la que te mostramos algunos pasos que te permitirán el uso de Google Docs. Pulsa sobre la imagen para visionarlo.

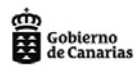

Consejería de Educación,<br>Universidades, Cultura y Deportes Dirección General de Ordenación e Innovación Educativa

## clic escuela<sub>2.0</sub>

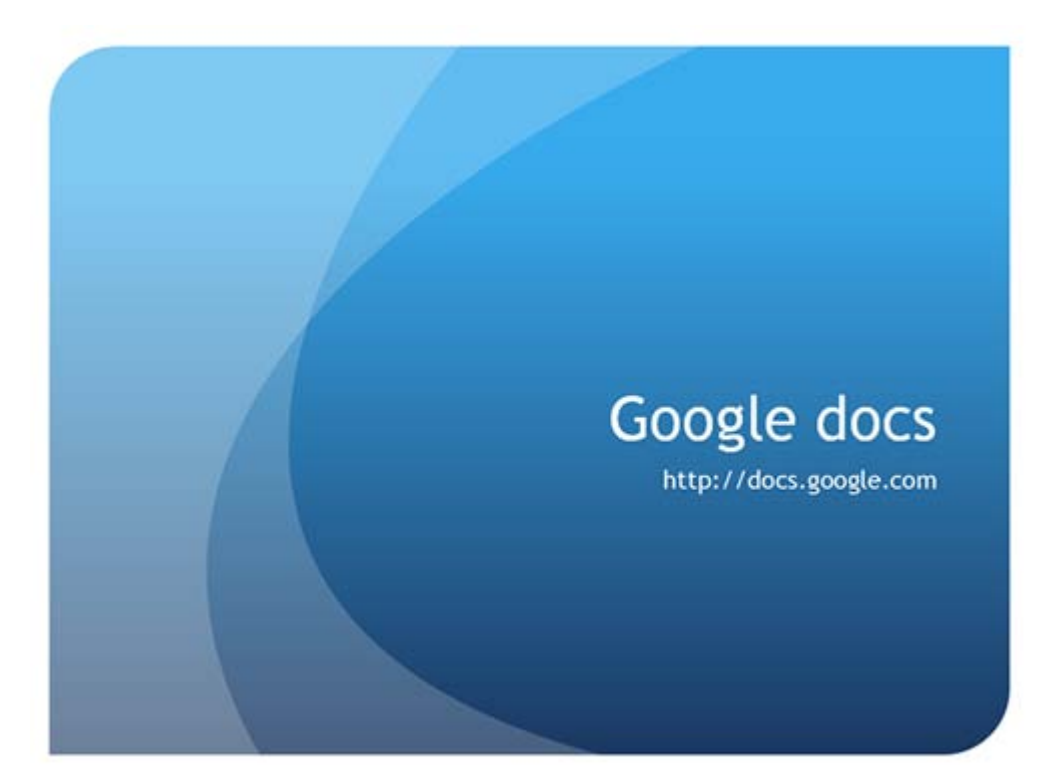

**Zoho**: Reúne las aplicaciones de ofimática, productividad y colaboración. Entre otras cosas, cuenta con características como la capacidad de compartir archivos (colocándolos en zonas públicas) para que otras personas puedad verlos e incluso editarlos, seguimiento de datos sobre la marcha (mientras se trabaja) con el fin de evitar la pérdida de datos, importación y exportación de archivos creados e[n Microsoft Office](http://es.wikipedia.org/wiki/Microsoft_Office) [u OpenOffice.org,](http://es.wikipedia.org/wiki/OpenOffice.org) así como la capacidad de publicarlos en blogs o bitácoras personales. La gran mayoría de estos productos son gratuitos.

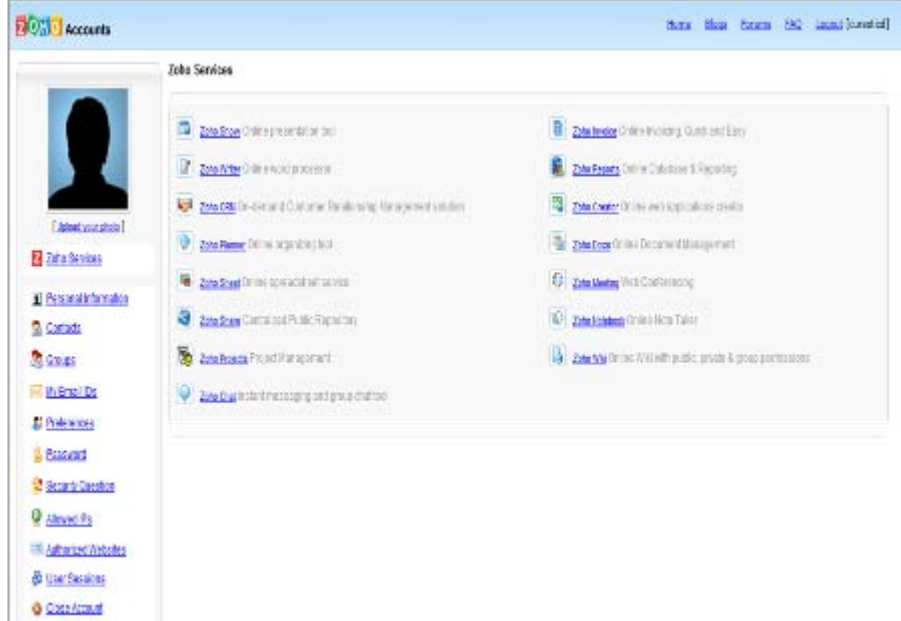

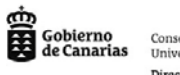

Consejería de Educación,<br>Universidades, Cultura y Deportes Dirección General de Ordenación<br>e Innovación Educativa

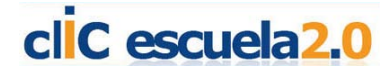

A continuación te ofrecemos otro minitutorial en el que se muestran algunos usos educativos de las aplicaciones on-line, es decir que no necesitamos tener instalado el programa en nuestro ordenador: